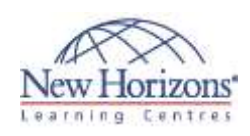

# **Adobe Photoshop CC - Level 1**

### **Overview:**

This course focuses on some of the basic features of Photoshop so that the student can navigate the environment and use Photoshop tools to work with photographic images.

## **Target Audience:**

Target students include professional or amateur photographers who want to use the robust features of Photoshop to enhance, modify, and organise their photographs, and anyone interested in working toward the Visual Communications with Adobe Photoshop CC certification.

## **Pre-requisites:**

Before attending this course, students must have:

# **At Course Completion:**

After completing this course, students will be able to:

- **I** Identify the components and capabilities of Photoshop CC.
- 
- Create basic images. Manage selections and layers.
- Modify and repair images, and manage colour. Refine images by
- adjusting layers, using camera raw and applying advanced image refinement.
- Import, export, organise, and save files.

#### **Lesson 1: Getting Started with Photoshop**

- Organise Photoshop Assets by Using Adobe Bridge Organis the Photoshop Workspace
- Customise the Photoshop Workspace

## **Lesson 2: Creating Basic Images**

- Manage Image Elements and Formats Apply Design Principles, Elements, and
- Graphic Composition
- Work with Digital Devices

#### **Lesson 3: Managing Selections and Layers**

- Use Selection Tools
- Manage Lavers

# **Lesson 4: Adjusting Images**

- Modify Images
- Repair Images Implement Colour Management

# **Lesson 5: Refining Images**

- Adjust Layers
- Apply Camera Raw Refine Images by Using Advanced Tools

#### **Lesson 6: Managing Files in a Production Workflow**

- Import, Export, and Organise Files
- Save Images for the Web Save Images for Print
- Format Images for Other Programs